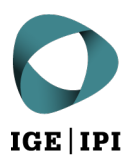

Eidgenössisches Institut für Geistiges Eigentum Institut Fédéral de la Propriété Intellectuelle Istituto Federale della Proprietà Intellettuale Swiss Federal Institute of Intellectual Property

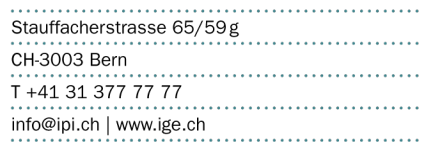

**Recherche-Beispiel für Blumenkohl (Cauliflower,** *Brassica oleracea***)** 

**Suche auf Espacenet** [\(https://worldwide.espacenet.com/\)](https://worldwide.espacenet.com/)

**Schritt 1:** Suche in «Klassifikationssuche» nach einschlägigen Klassen mit Schlagwort «plant» und Anwählen der relevanten Treffer (Blütenpflanzen «Angiosperms»):

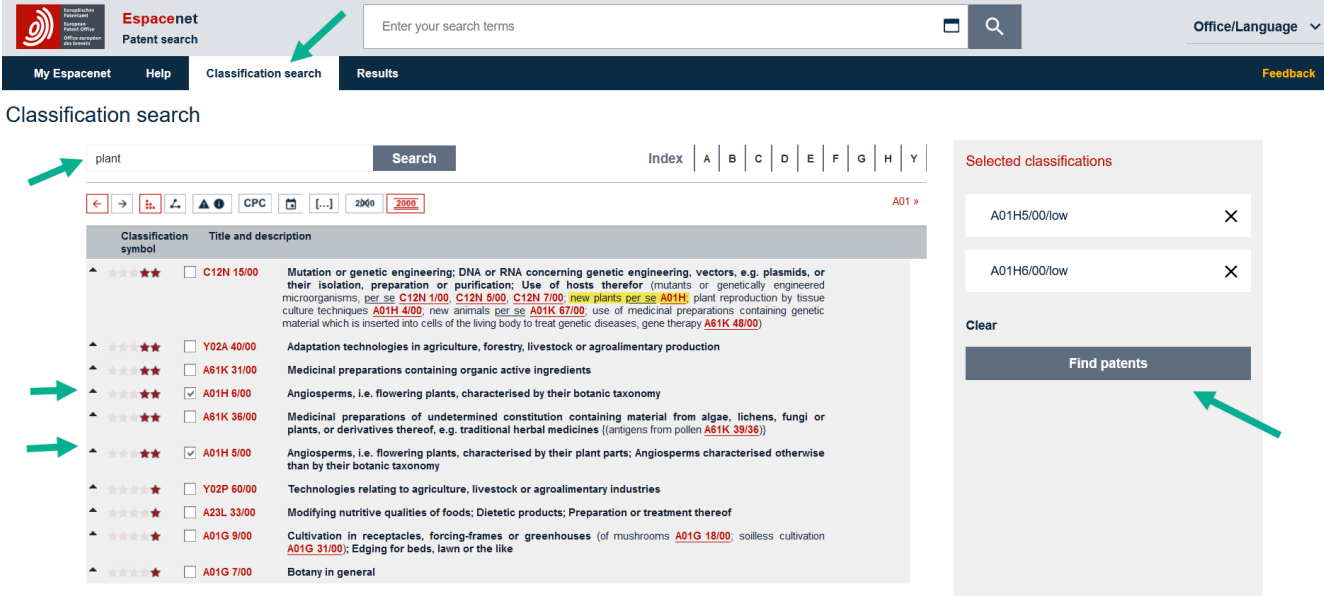

**Schritt 2:** Durchführen detaillierte Suche in «Erweiterte Suche» (in bereits angewählten Klassen) mit Schlagwort «cauliflower», eingegrenzt auf Europäische und Schweizer Patentdokumente:

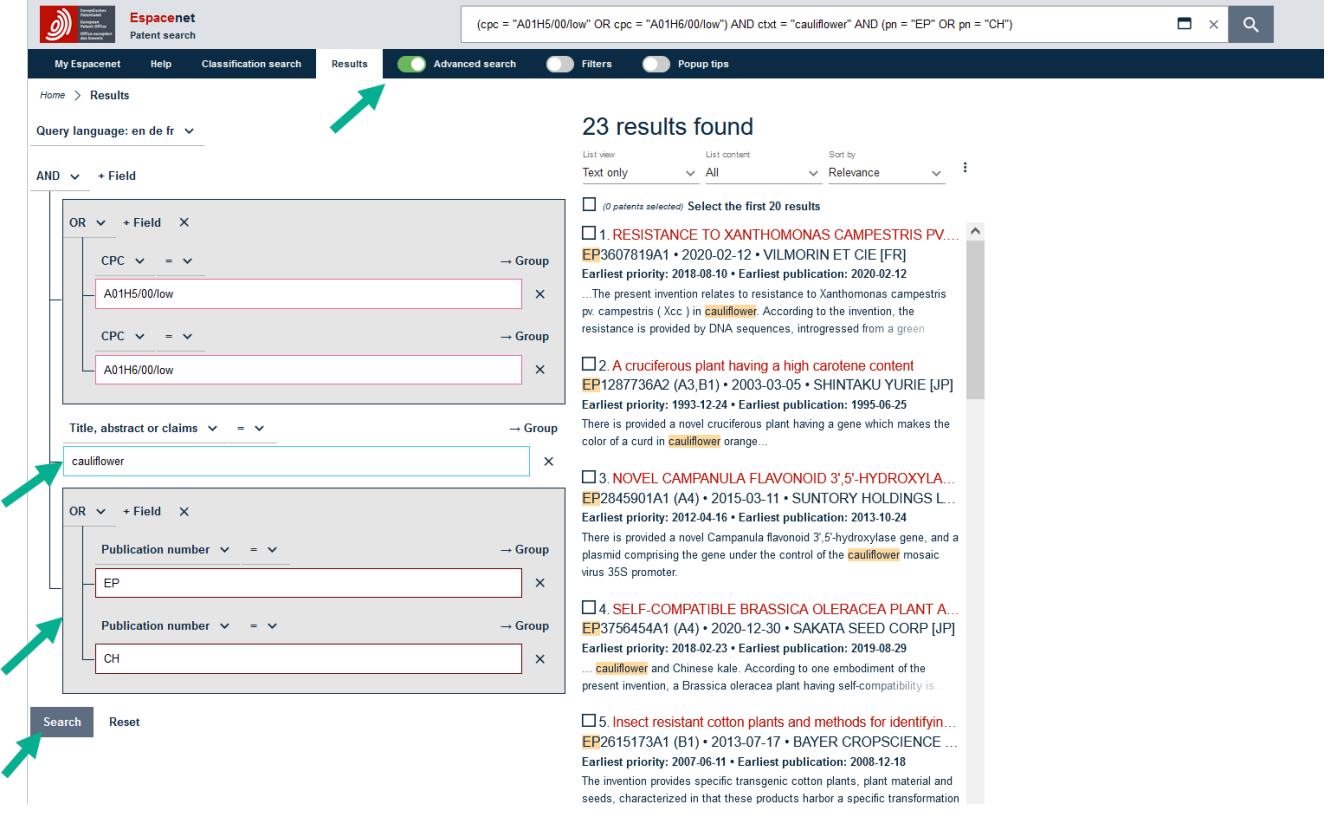

## **Suche in Pinto**

Suche nach «Species» (Cauliflower) und «Variety Denomination» (Clarify)

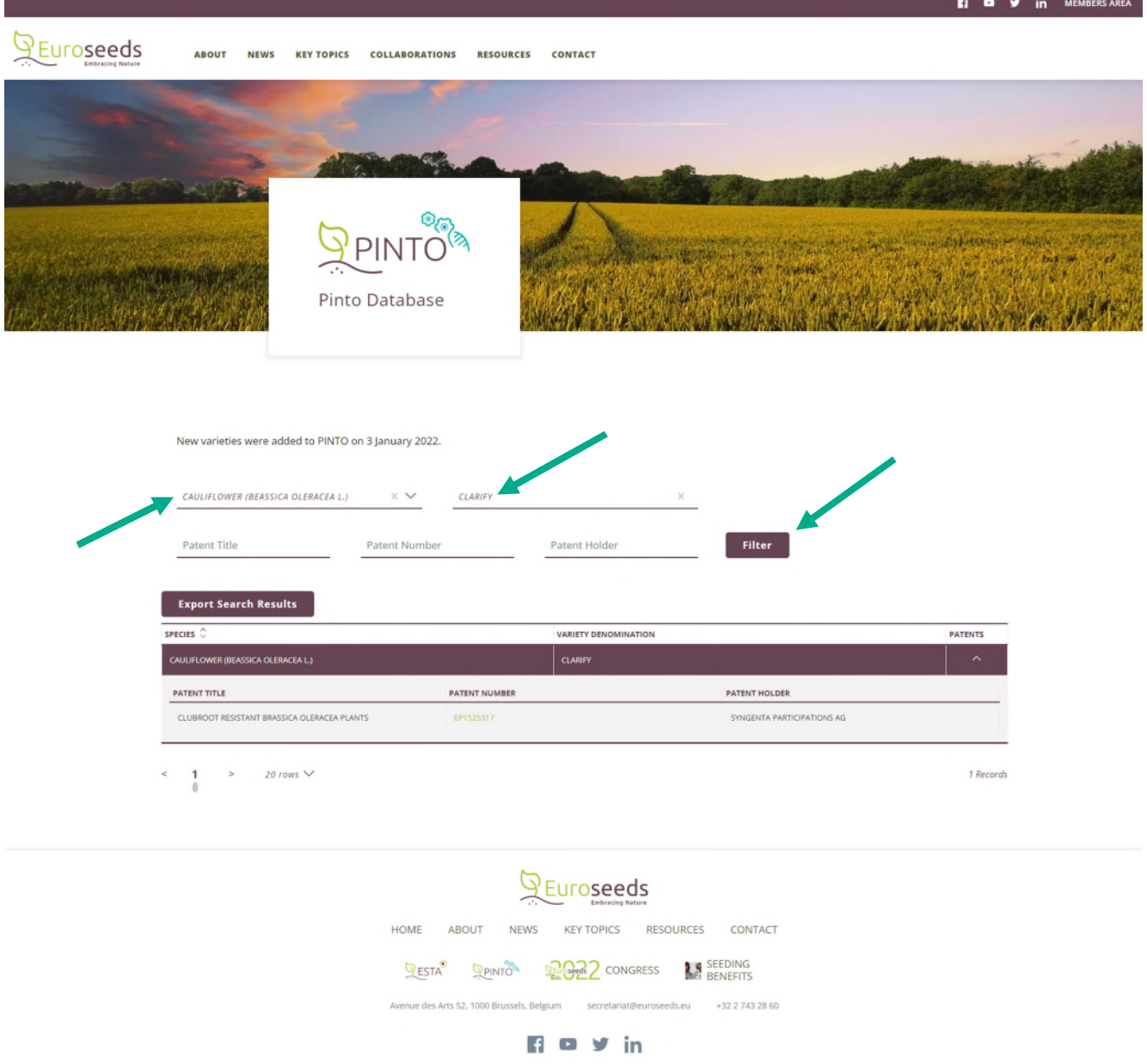